## **COBISS3/Katalogizacija Verzija V6.14-00, decembar 2017.**

Cobissima Promene br. 26 katalogizacija Promene br. 26 katalogizacija Promene br. 26 katalogizacija Promene br<br>26 katalogi

## **Spisak promena br. 26, decembar 2017.**

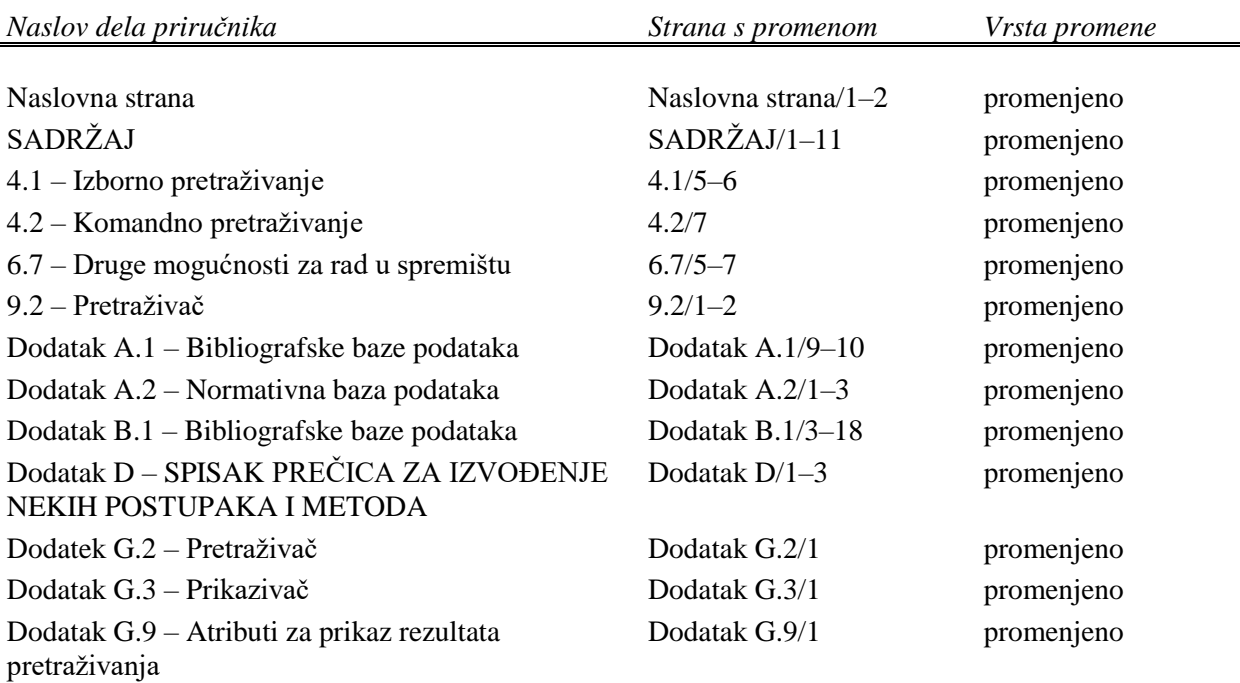

## *Napomene:*

U vezi sa izdavanjem promena u priročniku na portalu važe sledeća pravila: u delu koji je naveden u stupcu "Naslov dela priručnika" na svim stranama se u donjem redu upiše novi datum. Crte od prethodnih promena brišu se i dodaju se samo crte koje označavaju nove promene. Tekst, koji je pomaknut zbog promena na prethodnoj strani, ne označava se crtom.

U stupcu "Strana s promenom" navedene su strane na kojima je, u odnosu na prethodnu verziju odštampanog priručnika, sadržaj promenjen – odnosno uključene promene u tekstu, izbrisana poglavlja, dodata poglavlja ili samo pomaknut tekst. Zbog potrebe za ažuriranjem obostrano odštampanog sadržaja priručnika navedene su i strane (parne ili neparne) na kojima se sadržaj, doduše, nije promenio i na kojima je jedina promena upisivanje novog datuma u donjem redu strane.

Štampanu verziju priručnika ažurirajte tako što ćete odštampati sadržaj datoteke "Komplet za štampanu verziju" i zatim zamenite listove u mapi priručnika. U "Komplet za štampanu verziju" uključene su sve strane koje su navedene u stupcu "Strana s promenom". Ako bismo u mapi priručnika želeli da imamo potpuno isti sadržaj kao kada bismo s portala ispisali datoteku pod nazivom "Kompletan priručnik", sami moramo da ispišemo kompletne delove koji su navedeni u stupcu "Naslov dela priručnika".